## Package 'bayefdr'

September 29, 2021

<span id="page-0-0"></span>Type Package Title Bayesian Estimation and Optimisation of Expected False Discovery Rate Version 0.2.0 Date 2021-09-18 Description Implements the Bayesian FDR control described by Newton et al. (2004), [<doi:10.1093/biostatistics/5.2.155>](https://doi.org/10.1093/biostatistics/5.2.155). Allows optimisation and visualisation of expected error rates based on tail posterior probability tests. Based on code written by Catalina Vallejos for BASiCS, see Beyond comparisons of means: understanding changes in gene expression at the single-cell level Vallejos et al. (2016) [<doi:10.1186/s13059-016-0930-3>](https://doi.org/10.1186/s13059-016-0930-3). Imports ggplot2, reshape2, assertthat, utils, cowplot, ggExtra, stats License GPL-3 BugReports <https://github.com/VallejosGroup/bayefdr/issues> RoxygenNote 7.1.2 Encoding UTF-8 Suggests testthat, pkgdown Language en-gb NeedsCompilation no Author Alan O'Callaghan [aut, cre], Catalina Vallejos [aut] Maintainer Alan O'Callaghan <alan.ocallaghan@outlook.com> Repository CRAN Date/Publication 2021-09-29 16:20:02 UTC

### R topics documented:

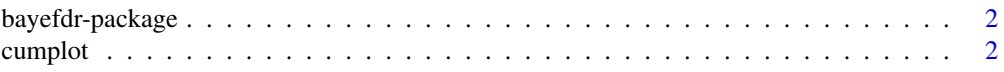

#### <span id="page-1-0"></span>2 cumplot

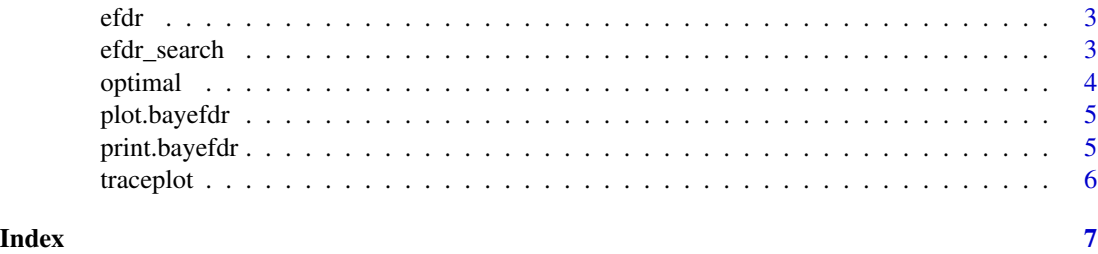

bayefdr-package *The 'nibbles' package.*

#### Description

A DESCRIPTION OF THE PACKAGE

#### References

Detecting differential gene expression with a semiparametric hierarchical mixture method Michael A. Newton, Amine Noueiry, Deepayan Sarkar, Paul Ahlquist https://doi.org/10.1093/biostatistics/5.2.155

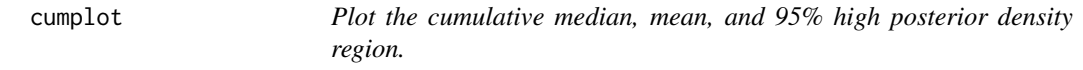

#### Description

Plot the cumulative median, mean, and 95% high posterior density region.

#### Usage

cumplot(x, ylab = NULL, burn =  $0$ , thin = 1, hpd\_level =  $0.95$ )

#### Arguments

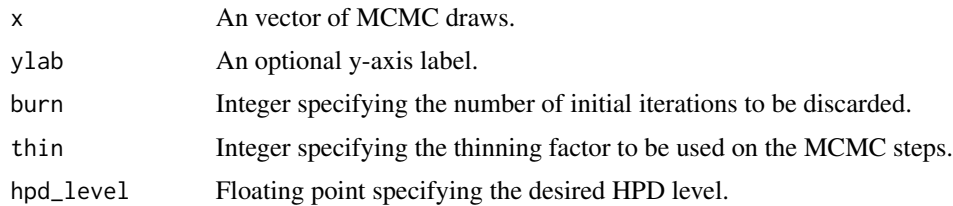

#### Value

A ggplot showing the cumulative mean, median and HPD.

## <span id="page-2-0"></span>efdr 3

#### Examples

x <- rnorm(1000) cumplot(x)

#### efdr *EFDR and EFNR estimation*

#### Description

Calculate the Expected False Discovery Rate (EFDR) or Expected False Negative Rate (EFNR) in a vector of probabilities, given a specified evidence threshold.

#### Usage

efdr(evidence\_threshold, probs)

efnr(evidence\_threshold, probs)

#### Arguments

evidence\_threshold Scalar value specifying the evidence threshold at which the EFDR or EFNR should be evaluated. probs Vector of probabilities.

efdr\_search *Bayesian EFDR optimisation.*

#### Description

Given a vector of probabilities, this function finds the probability threshold that matches a target expected false discovery rate as closely as possible.

#### Usage

```
efdr_search(
  probs,
  target_efdr,
  min_{h. Threshold = 0.7,
  prob_{\text{thresholds}} = seq(0.5, 0.9995, by = 0.00025)\mathcal{E}
```
<span id="page-3-0"></span>4 optimal and the set of the set of the set of the set of the set of the set of the set of the set of the set of the set of the set of the set of the set of the set of the set of the set of the set of the set of the set of

#### Arguments

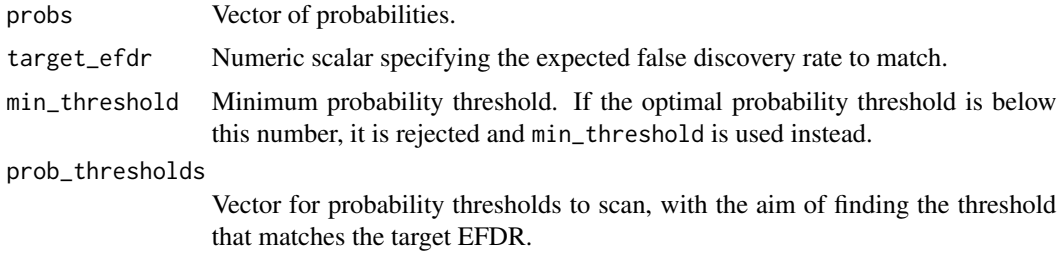

#### Value

An object of class "bayefdr" containing the probability thresholds tested, the EFDR and EFNR at each probability threshold, and the optimal threshold.

#### Examples

probs <- runif(100) efdr <- efdr\_search(probs, target\_efdr = 0.1) plot(efdr)

optimal *Retrieve the index of the optimal probability threshold.*

#### Description

Retrieve the index of the optimal probability threshold.

#### Usage

optimal(x)

#### Arguments

x An object of class "bayefdr".

#### Value

The integer index of the optimal probability threshold.

#### Examples

```
probs <- runif(100)
e <- efdr_search(probs, target_efdr = 0.1)
optimal(e)
e[optimal(e), ]
```
<span id="page-4-0"></span>

#### Description

Plot the EFDR, EFNR grids of a bayefdr object.

#### Usage

## S3 method for class 'bayefdr'  $plot(x, \ldots)$ 

#### Arguments

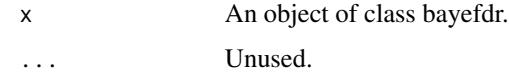

#### Value

A ggplot.

print.bayefdr *Print methods for bayefdr objects.*

#### Description

Print methods for bayefdr objects.

#### Usage

## S3 method for class 'bayefdr'  $print(x, \ldots)$ 

## S3 method for class 'bayefdr' head $(x, \ldots)$ 

#### Arguments

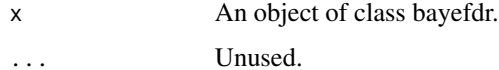

<span id="page-5-0"></span>

#### Description

Trace, marginal density histogram, and autocorrelation plot of MCMC draws.

#### Usage

 $traceplot(x, ylab = NULL, log = FALSE)$ 

#### Arguments

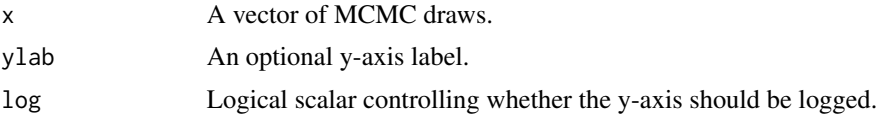

#### Value

A plot created using [plot\\_grid](#page-0-0) showing the trace, marginal density histogram, and autocorrelation function of the MCMC draws in x.

#### Examples

```
x <- rnorm(1000)
traceplot(x)
```
# <span id="page-6-0"></span>Index

bayefdr *(*bayefdr-package*)*, [2](#page-1-0) bayefdr-package, [2](#page-1-0)

cumplot, [2](#page-1-0)

efdr, [3](#page-2-0) efdr\_search, [3](#page-2-0) efnr *(*efdr*)*, [3](#page-2-0)

head.bayefdr *(*print.bayefdr*)*, [5](#page-4-0)

optimal, [4](#page-3-0)

plot.bayefdr, [5](#page-4-0) plot\_grid, *[6](#page-5-0)* print.bayefdr, [5](#page-4-0)

traceplot, [6](#page-5-0)